# NSOutlineViewDataSource Protocol Reference

**Cocoa > User Experience**

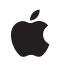

**2007-02-19**

#### á

Apple Inc. © 2007 Apple Inc. All rights reserved.

No part of this publication may be reproduced, stored in a retrieval system, or transmitted, in any form or by any means, mechanical, electronic, photocopying, recording, or otherwise, without prior written permission of Apple Inc., with the following exceptions: Any person is hereby authorized to store documentation on a single computer for personal use only and to print copies of documentation for personal use provided that the documentation contains Apple's copyright notice.

The Apple logo is a trademark of Apple Inc.

Use of the "keyboard" Apple logo (Option-Shift-K) for commercial purposes without the prior written consent of Apple may constitute trademark infringement and unfair competition in violation of federal and state laws.

No licenses, express or implied, are granted with respect to any of the technology described in this document. Apple retains all intellectual property rights associated with the technology described in this document. This document is intended to assist application developers to develop applications only for Apple-labeled computers.

Every effort has been made to ensure that the information in this document is accurate. Apple is not responsible for typographical errors.

Apple Inc. 1 Infinite Loop Cupertino, CA 95014 408-996-1010

Apple, the Apple logo, Cocoa, Mac, and Mac OS are trademarks of Apple Inc., registered in the United States and other countries.

Simultaneously published in the United States and Canada.

**Even though Apple has reviewed this document, APPLE MAKESNOWARRANTYOR REPRESENTATION, EITHER EXPRESS OR IMPLIED, WITH RESPECT TO THIS DOCUMENT, ITS QUALITY, ACCURACY, MERCHANTABILITY,OR FITNESS FOR A PARTICULAR PURPOSE. AS A RESULT, THIS DOCUMENT IS PROVIDED "AS IS," AND YOU, THE READER, ARE ASSUMING THE ENTIRE RISK AS TO ITS QUALITY AND ACCURACY.**

**IN NO EVENT WILL APPLE BE LIABLE FOR DIRECT, INDIRECT, SPECIAL, INCIDENTAL, OR CONSEQUENTIALDAMAGES RESULTINGFROM ANY** **DEFECT OR INACCURACY IN THIS DOCUMENT, even if advised of the possibility of such damages.**

**THE WARRANTY AND REMEDIES SET FORTH ABOVE ARE EXCLUSIVE AND IN LIEU OF ALL OTHERS, ORAL OR WRITTEN, EXPRESS OR IMPLIED. No Apple dealer, agent, or employee is authorized to make any modification, extension, or addition to this warranty.**

**Some states do not allow the exclusion orlimitation of implied warranties or liability for incidental or consequential damages, so the above limitation or** exclusion may not apply to you. This warranty gives<br>you specific legal rights, and you may also have<br>other rights which vary from state to state.

# Contents

### **[NSOutlineViewDataSource](#page-4-0) Protocol Reference 5**

[Overview](#page-4-1) 5 [Tasks](#page-4-2) 5 [Working](#page-4-3) with Items in a View 5 [Supporting](#page-5-0) Drag and Drop 6 [Supporting](#page-5-1) Object Persistence 6 Working with a [Pasteboard](#page-5-2) 6 [Sorting](#page-5-3) 6 Instance [Methods](#page-5-4) 6 [outlineView:acceptDrop:item:childIndex:](#page-5-5) 6 [outlineView:child:ofItem:](#page-6-0) 7 [outlineView:isItemExpandable:](#page-7-0) 8 [outlineView:itemForPersistentObject:](#page-7-1) 8 [outlineView:namesOfPromisedFilesDroppedAtDestination:forDraggedItems:](#page-8-0) 9 [outlineView:numberOfChildrenOfItem:](#page-8-1) 9 [outlineView:objectValueForTableColumn:byItem:](#page-9-0) 10 [outlineView:persistentObjectForItem:](#page-10-0) 11 [outlineView:setObjectValue:forTableColumn:byItem:](#page-10-1) 11 [outlineView:sortDescriptorsDidChange:](#page-11-0) 12 [outlineView:validateDrop:proposedItem:proposedChildIndex:](#page-11-1) 12 [outlineView:writeItems:toPasteboard:](#page-12-0) 13

### **[Document](#page-14-0) Revision History 15**

**[Index](#page-16-0) 17**

**CONTENTS**

# <span id="page-4-0"></span>NSOutlineViewDataSource Protocol Reference

(informal protocol)

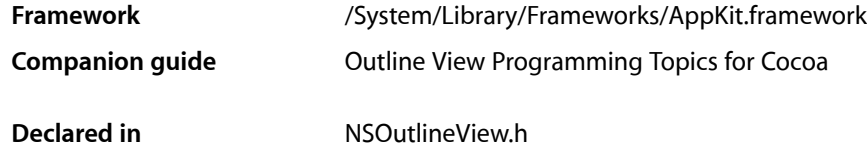

# <span id="page-4-1"></span>**Overview**

NSOutlineView objects support a data source delegate in addition to the regular delegate object. The NSOutlineViewDataSource protocol defines methods that the outline view invokes as necessary to retrieve data and information about the data from the data source delegate, and—optionally—to update data values.

The regular delegate object handles all other delegate responsibilities for the outline view.

You must implement the basic methods that provide the outline view with data: [outlineView:child:ofItem:](#page-6-0) (page 7), [outlineView:isItemExpandable:](#page-7-0) (page 8), [outlineView:numberOfChildrenOfItem:](#page-8-1) (page 9), and [outlineView:objectValueForTableColumn:byItem:](#page-9-0) (page 10). If you want to allow the user to edit values, you must implement [outlineView:setObjectValue:forTableColumn:byItem:](#page-10-1) (page 11). When these methods are invoked by the table view, nil as the *item* refers to the "root" item. NSOutlineView requires that each item in the outline view be unique. In order for the collapsed state of an outline view to remain consistent between reloads you must always return the same object for an item.

**Note:** Some of the methods in this protocol, such as [outlineView:child:ofItem:](#page-6-0) (page 7) and [outlineView:numberOfChildrenOfItem:](#page-8-1) (page 9) along with other methods that return data, are called very frequently, so they must be efficient.

# <span id="page-4-3"></span><span id="page-4-2"></span>Tasks

# **Working with Items in a View**

- [outlineView:child:ofItem:](#page-6-0) (page 7) Returns the child item at the specified index of a given item.
- [outlineView:isItemExpandable:](#page-7-0) (page 8) Returns a Boolean value that indicates whether in a given item is expandable.
- [outlineView:numberOfChildrenOfItem:](#page-8-1) (page 9) Returns the number of child items encompassed by a given item.
- [outlineView:objectValueForTableColumn:byItem:](#page-9-0) (page 10) Invoked by *outlineView* to return the data object associated with the specified *item*.
- [outlineView:setObjectValue:forTableColumn:byItem:](#page-10-1) (page 11) Set the data object for a given item in a given column.

# <span id="page-5-0"></span>**Supporting Drag and Drop**

- [outlineView:acceptDrop:item:childIndex:](#page-5-5) (page 6) Returns a Boolean value that indicates whether a drop operation was successful.
- [outlineView:validateDrop:proposedItem:proposedChildIndex:](#page-11-1) (page 12) Used by an outline view to determine a valid drop target.
- <span id="page-5-1"></span>- outlineView:namesOfPromisedFilesDroppedAtDestination:forDraggedItems: (page 9) Returns an array of filenames for the created files that the receiver promises to create.

### **Supporting Object Persistence**

- [outlineView:itemForPersistentObject:](#page-7-1) (page 8) Invoked by *outlineView* to return the item for the archived *object*.
- <span id="page-5-2"></span>[– outlineView:persistentObjectForItem:](#page-10-0) (page 11) Invoked by *outlineView* to return an archived object for *item*.

# **Working with a Pasteboard**

<span id="page-5-3"></span>[– outlineView:writeItems:toPasteboard:](#page-12-0) (page 13) Returns a Boolean value that indicates whether a drag operation is allowed.

# **Sorting**

<span id="page-5-4"></span>[– outlineView:sortDescriptorsDidChange:](#page-11-0) (page 12)

Invoked by an outline view to notify the data source that the descriptors changed and the data may need to be resorted.

# <span id="page-5-5"></span>Instance Methods

## **outlineView:acceptDrop:item:childIndex:**

Returns a Boolean value that indicates whether a drop operation was successful.

- (BOOL)**outlineView:**(NSOutlineView \*)*outlineView* **acceptDrop:**(id < NSDraggingInfo >)*info* **item:**(id)*item* **childIndex:**(NSInteger)*index*

#### **Parameters**

*outlineView*

The outline view that sent the message. *out lineView* must have previously allowed a drop.

*info*

An object that contains more information about this dragging operation.

*item*

The parent of the item over which the cursor was placed when the mouse button was released.

*index*

The index of the child of *item* over which the cursor was placed when the mouse button was released.

#### **Return Value**

YES if the drop operation was successful, otherwise NO.

#### **Discussion**

The data source should incorporate the data from the dragging pasteboard in the implementation of this method. You can get the data for the drop operation from info using the draggingPasteboard method.

The return value indicates success or failure of the drag operation to the system.

Implementation of this method is optional.

#### **Availability**

Available in Mac OS X v10.0 and later.

#### **See Also**

– shouldCollapseAutoExpandedItemsForDeposited:

#### **Declared In**

<span id="page-6-0"></span>NSOutlineView.h

# **outlineView:child:ofItem:**

Returns the child item at the specified index of a given item.

- (id)**outlineView:**(NSOutlineView \*)*outlineView* **child:**(NSInteger)*index* **ofItem:**(id)*item*

#### **Parameters**

*outlineView*

The outline view that sent the message.

*index*

The index of the child item from *item* to return.

*item*

An item in the data source.

#### **Return Value**

The child item at index of a *item*. If *item* is nil, returns the appropriate child item of the root object.

#### **Discussion**

Children of a given parent *item* are accessed sequentially. In order for the collapsed state of the outline view to remain consistent when it is reloaded you must always return the same object for a specified *child* and *item*.

#### **Special Considerations**

You must implement this method.

outlineView: child: of Item: is called very frequently, so it must be efficient.

#### **Availability**

Available in Mac OS X v10.0 and later.

#### **See Also**

[– outlineView:numberOfChildrenOfItem:](#page-8-1) (page 9)

## **Declared In**

<span id="page-7-0"></span>NSOutlineView.h

## **outlineView:isItemExpandable:**

Returns a Boolean value that indicates whether in a given item is expandable.

- (BOOL)**outlineView:**(NSOutlineView \*)*outlineView* **isItemExpandable:**(id)*item*

#### **Parameters**

*outlineView*

The outline view that sent the message.

#### *item*

An item in the data source.

#### **Return Value**

YES if *item* can be expanded to display its children, otherwise NO.

#### **Special Considerations**

You must implement this method.

#### **Availability**

Available in Mac OS X v10.0 and later.

#### <span id="page-7-1"></span>**Declared In**

NSOutlineView.h

# **outlineView:itemForPersistentObject:**

Invoked by *outlineView* to return the item for the archived *object*.

- (id)**outlineView:**(NSOutlineView \*)*outlineView* **itemForPersistentObject:**(id)*object*

#### **Parameters**

*outlineView*

The outline view that sent the message.

*object*

An archived representation of an item in *out lineView's* data source.

#### **Return Value**

The unarchived item corresponding to *object*. If the item is an archived object, this method may return the object.

#### **Discussion**

When the outline view is restoring the saved expanded items, this method is called for each expanded item, to translate the archived object to an outline view item.

#### **Special Considerations**

You must implement this method if you are automatically saving expanded items (that is, if autosaveExpandedItems returns YES).

#### **Availability**

Available in Mac OS X v10.0 and later.

#### **Declared In**

<span id="page-8-0"></span>NSOutlineView.h

## **outlineView:namesOfPromisedFilesDroppedAtDestination:forDraggedItems:**

Returns an array of filenames for the created files that the receiver promises to create.

```
- (NSArray *)outlineView:(NSOutlineView *)outlineView
namesOfPromisedFilesDroppedAtDestination:(NSURL *)dropDestination
forDraggedItems:(NSArray *)items
```
#### **Parameters**

*outlineView*

The outline view that sent the message.

*dropDestination*

The drop location where the files are created.

*items*

The items being dragged.

#### **Return Value**

An array of filenames (not full paths) for the created files that the receiver promises to create.

#### **Discussion**

For more information on file promise dragging, see documentation on the NSD raggingSource protocol and namesOfPromisedFilesDroppedAtDestination:.

**Availability** Available in Mac OS X v10.4 and later.

<span id="page-8-1"></span>**Declared In** NSOutlineView.h

## **outlineView:numberOfChildrenOfItem:**

Returns the number of child items encompassed by a given item.

- (NSInteger)**outlineView:**(NSOutlineView \*)*outlineView* **numberOfChildrenOfItem:**(id)*item*

#### **Parameters**

```
outlineView
```
The outline view that sent the message.

*item*

An item in the data source.

#### **Return Value**

The number of child items encompassed by *item*. If *item* is nil, this method should return the number of children for the top-level item.

#### **Special Considerations**

You must implement this method.

outlineView:numberOfChildrenOfItem: is called very frequently, so it must be efficient.

#### **Availability**

Available in Mac OS X v10.0 and later.

**Declared In**

<span id="page-9-0"></span>NSOutlineView.h

# **outlineView:objectValueForTableColumn:byItem:**

Invoked by *outlineView* to return the data object associated with the specified *item*.

```
- (id)outlineView:(NSOutlineView *)outlineView
objectValueForTableColumn:(NSTableColumn *)tableColumn byItem:(id)item
```
#### **Parameters**

*outlineView*

The outline view that sent the message.

*tableColumn*

A column in *outlineView*.

*item*

An item in the data source in the specified *tableColumn* of the view.

#### **Discussion**

The item is located in the specified *tableColumn* of the view.

#### **Special Considerations**

You must implement this method.

NSOutlineView requires that each item in the outline view be unique. In order for the collapsed state of the outline view to remain consistent when it is reloaded you must always return the same object for the specified *item*.

#### **Availability**

Available in Mac OS X v10.0 and later.

**Declared In** NSOutlineView.h

# <span id="page-10-0"></span>**outlineView:persistentObjectForItem:**

Invoked by *outlineView* to return an archived object for *item*.

- (id)**outlineView:**(NSOutlineView \*)*outlineView* **persistentObjectForItem:**(id)*item*

#### **Parameters**

*outlineView*

The outline view that sent the message.

*item*

The item for which to return an archived object.

**Return Value**

An archived representation of *item*. If the item is an archived object, this method may return the item.

#### **Discussion**

When the outline view is saving the expanded items, this method is called for each expanded item, to translate the outline view item to an archived object.

#### **Special Considerations**

You must implement this method if you are automatically saving expanded items (that is, if autosaveExpandedItems returns YES).

#### **Availability**

Available in Mac OS X v10.0 and later.

#### **Declared In**

<span id="page-10-1"></span>NSOutlineView.h

# **outlineView:setObjectValue:forTableColumn:byItem:**

Set the data object for a given item in a given column.

```
- (void)outlineView:(NSOutlineView *)outlineView setObjectValue:(id)object
forTableColumn:(NSTableColumn *)tableColumn byItem:(id)item
```
#### **Parameters** *outlineView*

The outline view that sent the message.

*object*

The new value for the item.

```
tableColumn
```
A column in *outlineView*.

*item*

An item in the data source in the specified *tableColumn* of the view.

#### **Discussion**

Implementation of this method is optional.

#### **Availability**

Available in Mac OS X v10.0 and later.

**Declared In** NSOutlineView.h

## <span id="page-11-0"></span>**outlineView:sortDescriptorsDidChange:**

Invoked by an outline view to notify the data source that the descriptors changed and the data may need to be resorted.

- (void)**outlineView:**(NSOutlineView \*)*outlineView* **sortDescriptorsDidChange:**(NSArray \*)*oldDescriptors*

#### **Parameters**

*outlineView*

The outline view that sent the message.

*oldDescriptors*

An array that contains the previous descriptors.

#### **Discussion**

The data source typically sorts and reloads the data, and adjusts the selections accordingly. If you need to know the current sort descriptors and the data source does not itself manage them, you can get *outlineView*'s current sort descriptors by sending it a sortDescriptors message.

Implementation of this method is optional.

#### **Availability** Available in Mac OS X v10.3 and later.

#### **Declared In**

<span id="page-11-1"></span>NSOutlineView.h

# **outlineView:validateDrop:proposedItem:proposedChildIndex:**

Used by an outline view to determine a valid drop target.

- (NSDragOperation)**outlineView:**(NSOutlineView \*)*outlineView* **validateDrop:**(id < NSDraggingInfo >)*info* **proposedItem:**(id)*item* **proposedChildIndex:**(NSInteger)*index*

#### **Parameters**

```
outlineView
```
The outline view that sent the message.

*info*

An object that contains more information about this dragging operation.

*item*

The proposed parent.

*index*

The proposed child location.

#### **Return Value**

A value that indicates which dragging operation the data source will perform.

#### **Discussion**

Based on the mouse position, the outline view will suggest a proposed drop location. The data source may "retarget" a drop if desired by calling setDropItem:dropChildIndex: and returning something other than NSDragOperationNone. You may choose to retarget for various reasons (for example, for better visual feedback when inserting into a sorted position).

Implementation of this method is optional.

**Availability** Available in Mac OS X v10.0 and later.

<span id="page-12-0"></span>**Declared In** NSOutlineView.h

# **outlineView:writeItems:toPasteboard:**

Returns a Boolean value that indicates whether a drag operation is allowed.

```
- (BOOL)outlineView:(NSOutlineView *)outlineView writeItems:(NSArray *)items
toPasteboard:(NSPasteboard *)pboard
```
#### **Parameters**

```
outlineView
```
The outline view that invoked the method.

*items*

An array of the items participating in the drag.

*pboard*

The pasteboard to which to write the drag data.

**Return Value**

YES if the drag operation is allowed, otherwise NO.

#### **Discussion**

Invoked by *outlineView* after it has been determined that a drag should begin, but before the drag has been started.

To refuse the drag, return NO. To start a drag, return YES and place the drag data onto the *pboard* (data, owner, and so on). The drag image and other drag-related information will be set up and provided by the outline view once this call returns with YES.

Implementation of this method is optional.

#### **Availability**

Available in Mac OS X v10.0 and later.

**Declared In** NSOutlineView.h NSOutlineViewDataSource Protocol Reference

# <span id="page-14-0"></span>Document Revision History

This table describes the changes to *NSOutlineViewDataSource Protocol Reference*.

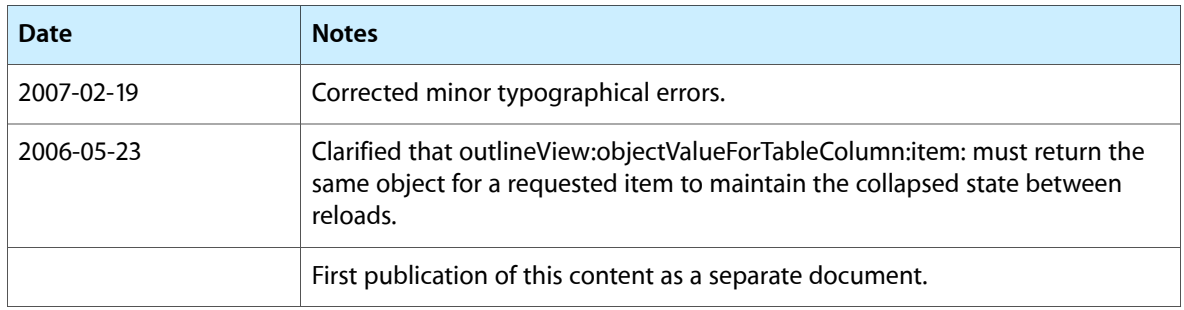

#### **REVISION HISTORY**

Document Revision History

# Index

# <span id="page-16-0"></span>O

outlineView:acceptDrop:item:childIndex: <NSObject> instance method [6](#page-5-5) outlineView:child:ofItem: <NSObject> instance method [7](#page-6-0) outlineView:isItemExpandable: <NSObject> instance method [8](#page-7-0) outlineView:itemForPersistentObject: <NSObject> instance method [8](#page-7-1) outlineView: namesOfPromisedFilesDroppedAtDestination: forDraggedItems: <NSObject> instance method [9](#page-8-0) outlineView:numberOfChildrenOfItem:<NSObject> instance method [9](#page-8-1) outlineView:objectValueForTableColumn:byItem: <NSObject> instance method [10](#page-9-0) outlineView:persistentObjectForItem: <NSObject> instance method [11](#page-10-0) outlineView:setObjectValue:forTableColumn:byItem: <NSObject> instance method [11](#page-10-1) outlineView:sortDescriptorsDidChange: <NSObject> instance method [12](#page-11-0) outlineView:validateDrop:proposedItem: proposedChildIndex: <NSObject> instance method [12](#page-11-1) outlineView:writeItems:toPasteboard: <NSObject> instance method [13](#page-12-0)